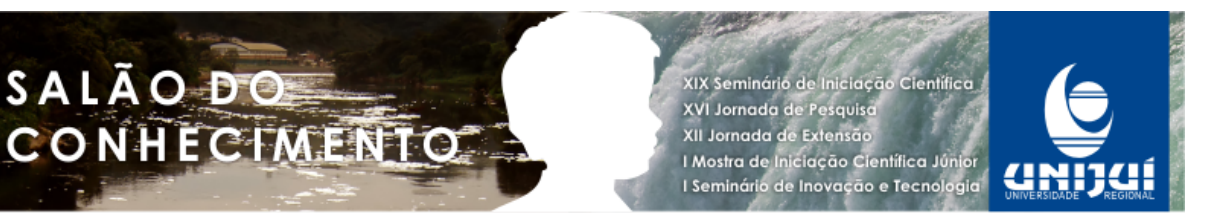

# **ESTUDANDO TRIGONOMETRIA ATRAVÉS DE SOFTWARES LIVRES1**

# **Viviane Roncaglio2, Ângela Patricia Grajales Spilimbergo3, Angéli Cervi Gabbi4, Claudia Piva5, Lecir Dalabrida Dorneles6.**

1 Trabalho ligado ao Projeto de Extensão desenvolvido junto a docentes do Departamento de Ciências Exatas e Engenharias – DCEEng da UNIJUÍ

- 2 Aluna do curso de Matemática-Licenciatura, Bolsista PIBEX/UNIJUÍ
- 3 Professora participante do projeto de Extensão
- 4 Professora participante do Projeto de Extensão
- 5 Professora coordenadora do Projeto de Extensão
- 6 Professora participante do Projeto de Extensão

#### Resumo

Este trabalho tem o objetivo de apresentar algumas características e possibilidades dos softwares Círculo Trigonométrico e Trigonometria, para desenvolver ações relacionadas à construção de conceitos de trigonometria. Nosso trabalho tem como proposta desenvolver atividades onde se utiliza estes softwares por serem livres e aparentemente simples, porém potenciais para ensinar matemática. Neste sentido, apresentaremos um roteiro a ser desenvolvidos com o uso dos respectivos softwares, na perspectiva da construção efetiva de conhecimentos matemáticos.

Palavras-chave: Recursos Didáticos; Matemática; Atividades de Ensino.

### Introdução

Atualmente, professores e pesquisadores, vivenciam intensa reflexão relacionada à incorporação das tecnologias no processo ensino-aprendizagem da matemática. Trabalhar com recursos tecnológicos (VALENTE, 1993) pode ser um caminho a ser seguido, para ampliar as reflexões e solidificar o uso desses recursos que são amplamente utilizados em vários setores da sociedade. O que não podemos é negar a necessidade emergente de nos apropriarmos desta ferramenta. Nossos esforços devem focar não mais em saber usar e sim em como usar o computador em aulas de matemática.

Neste sentido, trazemos neste trabalho, recortes de ações, utilizando recursos computacionais para desenvolver conceitos de Trigonometria, que nos pareceram significativos e que possivelmente trarão contribuições neste processo de análise e uso das tecnologias no ensino.

Entendemos que para propor atividades computacionais em uma aula, requer que o professor pré selecione o software, aprenda a usá-lo e elabore um roteiro que servirá de

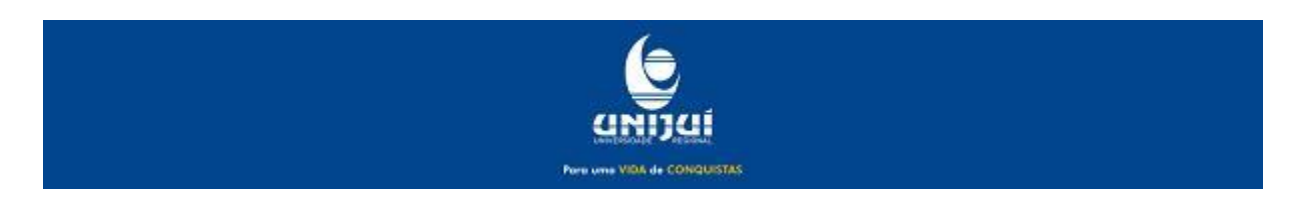

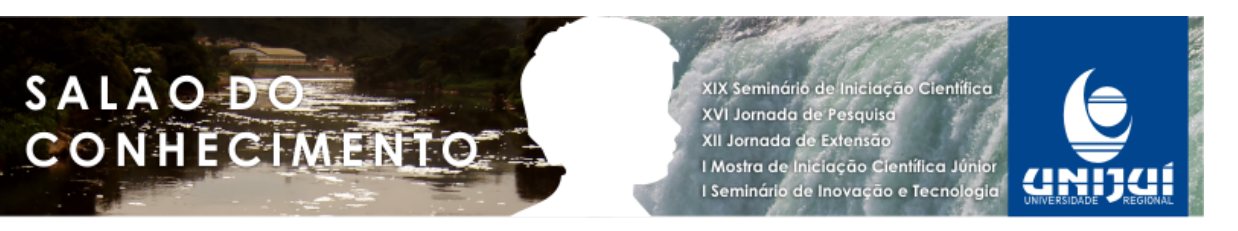

orientação para a atividade a ser desenvolvida. Pois, concordamos com Gravina e Santarosa (1998), onde salientam que;

> "Assim, por exemplo, se o objetivo é o aprendizado da Geometria, atividades devem ser projetadas para tal. Não basta colocar a disposição do aluno um programa de construção em Geometria; o aluno certamente vai aprender alguma coisa. Mas a apropriação de idéias matemáticas significativas nem sempre acontecem de forma espontânea, mesmo nestes ambientes, e assim um trabalho de orientação por parte do professor, se faz necessário". (GRAVINA e SANTAROSA, 1998)

Nesta perspectiva, está se tomando como princípio que a aprendizagem é um processo construtivo, que depende de modo fundamental das ações do sujeito e de suas reflexões sobre estas ações. O convite é feito e o aluno responde com o desejo de experimentar novas formas de ver e aprender conceitos, portanto, não podemos decepcioná-lo, precisamos corresponder com o que é diferente com o uso do computador (FREIRE e PRADO, 2000).

Neste momento vale abrirmos um parêntese para a análise do que entendemos que surge de diferente em uma aula desenvolvida em ambiente informatizado, onde não temos um total controle das questões que poderão surgir, o que pode ocasionar certo desconforto ao professor que de certa forma está acostumado a um sistema educacional mais conservador e que certamente deseja uma ferramenta que permita a sistematização e o controle das diversas tarefas propostas (VALENTE, 1993). O computador não deve ser visto como uma máquina que ensine e administre esse ensino e que venha apenas facilitar a atividade do professor, isso significa dizer que a análise de um sistema computacional com finalidades educacionais não pode ser feita sem considerar o seu contexto pedagógico de uso. Diante das proposições do uso de recursos computacionais em aulas de Matemática, surge a seguinte questão: "É possível desenvolvermos um conteúdo através do uso de recursos computacionais?". Talvez a resposta venha de cada profissional que tentará vivenciar esta experiência, pois depende da nossa prática profissional e do potencial de aprendizagem do software.

Portanto, neste trabalho queremos mostrar que, os softwares educacionais têm a capacidade de proporcionar simulações, além de realçar o componente visual da matemática atribuindo um papel importante na construção do conhecimento a partir da interação entre professores, alunos, recursos computacionais e conteúdos matemáticos (LÉVY, 1993). Assim, o objetivo deste trabalho é apresentar algumas possibilidades de utilização de softwares livres (Campos, 2009) no estudo da trigonometria, relatando as atividades que foram realizadas em uma oficina com alunos do ensino médio de uma escola de Ijuí.

### Metodologia

As atividades propostas serão desenvolvidas utilizando dois softwares livres: Trigonometria e Círculo Trigonométrico. A proposição de uso desses softwares tem a intencionalidade de desenvolver no aluno o espírito investigativo e autonomia no estudo de conceitos relacionados à trigonometria. Os softwares citados encontram-se disponíveis em http://www.ensinoematematica.com.br.

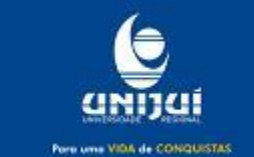

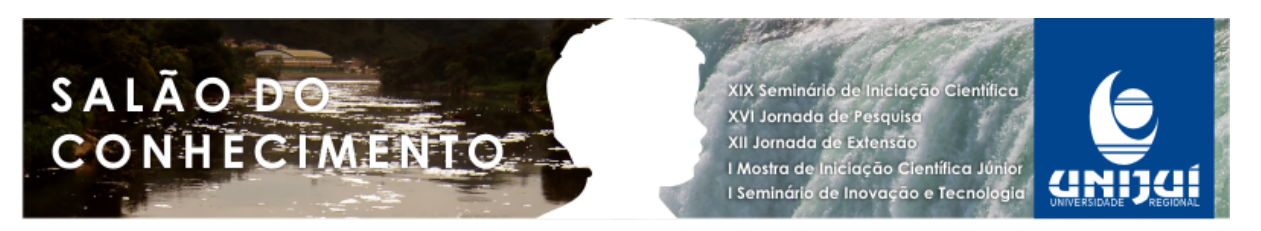

Nosso trabalho enfoca a construção das razões trigonométricas no triângulo retângulo, a construção do círculo trigonométrico e a ampliação das razões trigonométricas para os demais quadrantes. Toda a sequência de atividades propostas deve ser desenvolvida em laboratório de informática.

Podemos marcar que o software Círculo Trigonométrico é complementar ao Trigonometria em atividades de construção das razões trigonométricas. Com o primeiro podemos desenvolver as razões de seno, cosseno, tangente e cotangente, inserindo cada razão no círculo trigonométrico, enquanto que o segundo constrói as anteriores incluindo secante e cossecante, porém de forma mais detalhada.

## Resultados e Discussões

A primeira ação do trabalho que está aqui sendo relatado tem o objetivo de introduzir conceitos de trigonometria. Num primeiro momento é proposto aos alunos a exploração dos softwares, e a seguir a atividade 1, "Reconhecendo o triângulo retângulo". Esta deve ser desenvolvida através do Trigonometria, que possibilita observar passo a passo a construção das razões trigonométricas, na sua opção "razões". Usando o software, um triângulo retângulo é gerado, clicando no ícone apontado na janela mostrada na Fig. 1.

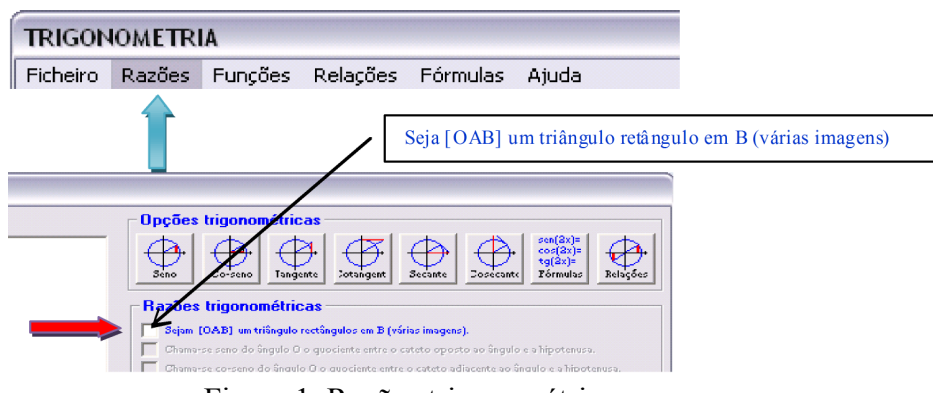

Figura 1. Razões trigonométricas.

Na atividade 2, "Reconhecendo o círculo trigonométrico", os alunos observam a construção do círculo trigonométrico a partir do triângulo retângulo com centro na origem de um sistema cartesiano. O procedimento indica para clicar nos ícones mostrados na Fig. 2.

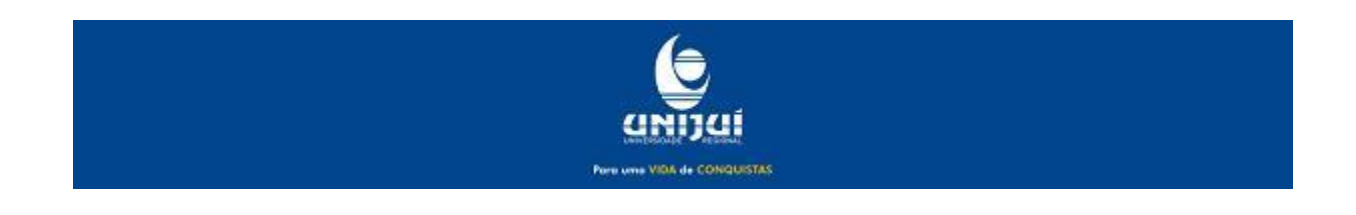

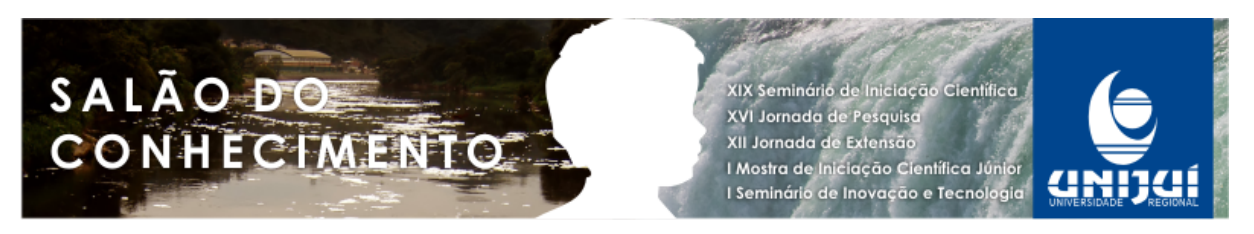

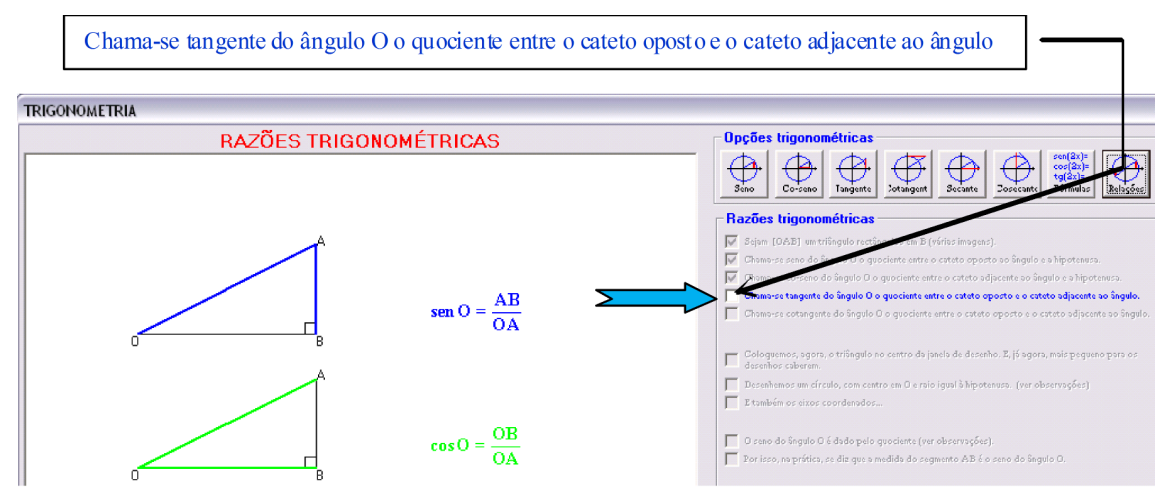

Figura 2. Janela para visualização das razões trigonométricas.

A atividade 3, "Entendendo as razões trigonométricas", propõem ao aluno explorar as razões trigonométricas (seno, cosseno, tangente e cotangente), lendo e seguindo as orientações descritas no software (Fig. 2), clicando um a um os ícones das razões trigonométricas buscando subsídios para responder as questões referentes a cada razão trigonométrica, que são propostas no final da atividade.

Definir as razões trigonométricas a partir da sequência de passos realizados no software conduz o aluno a elaborar suas próprias conclusões, pois as razões são mostradas com diferentes cores, indicando os elementos do triângulo envolvidos em cada razão. Esta observação mostra que de fato, desenvolver atividades computacionais implica em uma maior autonomia na construção do conhecimento do aluno.

Após o desenvolvimento das atividades anteriores, propomos a atividade 4, "Construindo seno, cosseno, tangente e cotangente para ângulos entre 0 e 90 graus", utilizando o software Círculo Trigonométrico. Mantendo a seleção das razões no ícone Funções e clicando em Ângulo, é possível digitar o valor desejado para o ângulo, conforme Fig. 3. Assim permitindo ao aluno observar que ao aumentar o valor do ângulo, o valor do cosseno diminui enquanto que o valor do seno aumenta o que provoca um aumento no valor da tangente, tendendo ao infinito, isto ocorre no primeiro quadrante.

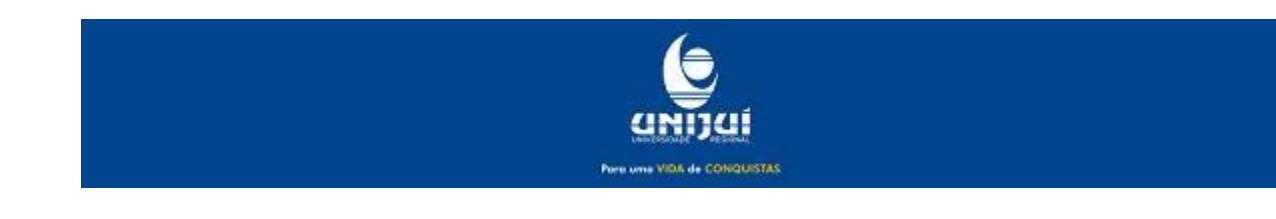

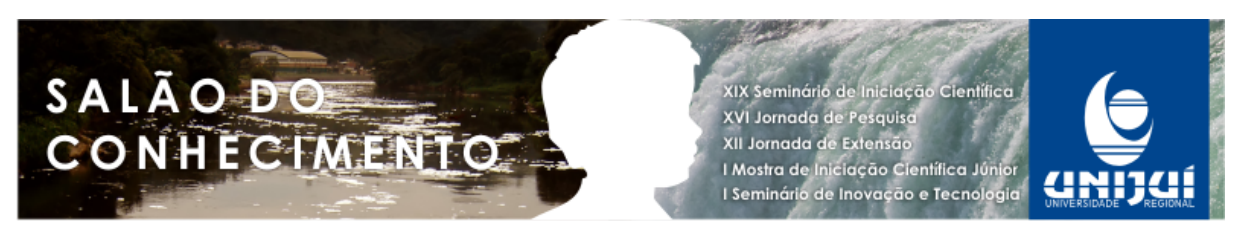

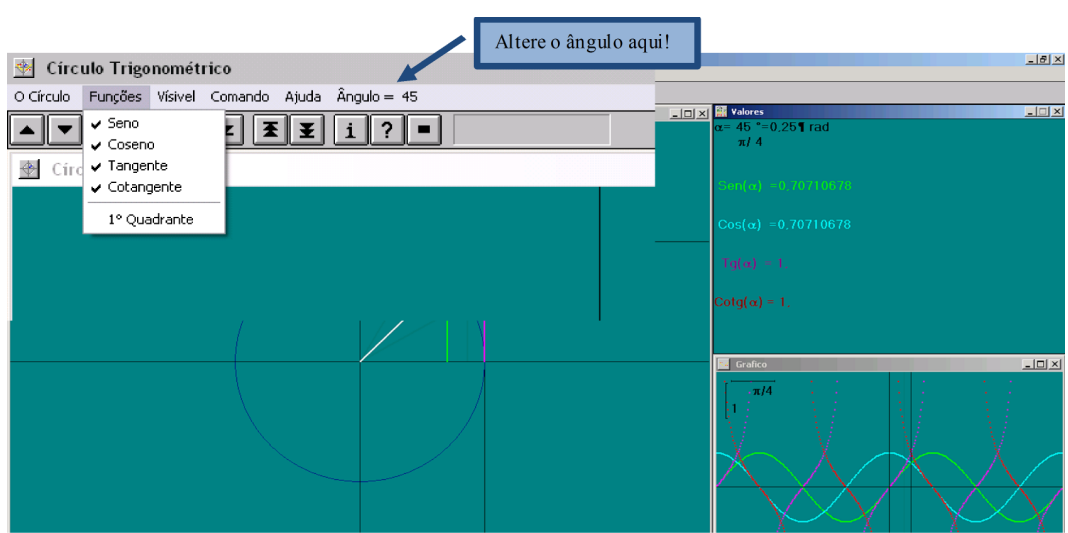

Figura 3. Razões trigonométricas de 0 a 90º.

É importante notar que, este software também trabalha com diferentes cores a cada razão mostrada (Fig. 4). Esta atividade encaminha para a ampliação das razões trigonométricas para ângulos maiores de 90 graus. É necessário que os alunos tenham clareza de que as medidas das razões no primeiro quadrante são projetadas sobre os eixos.

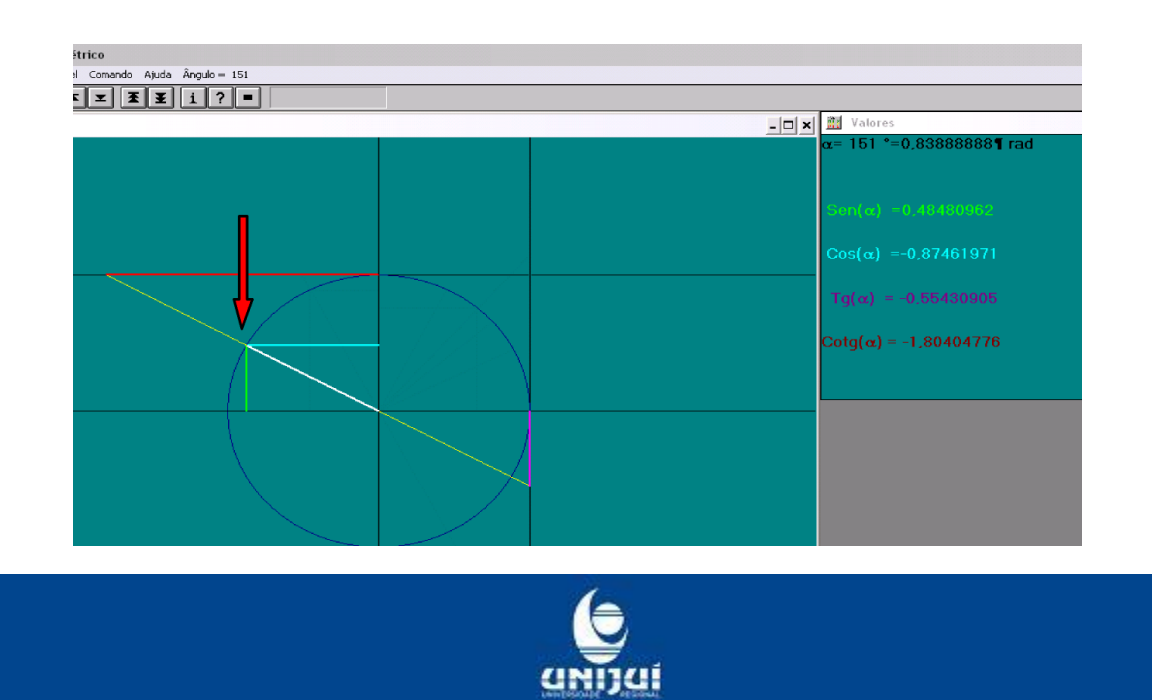

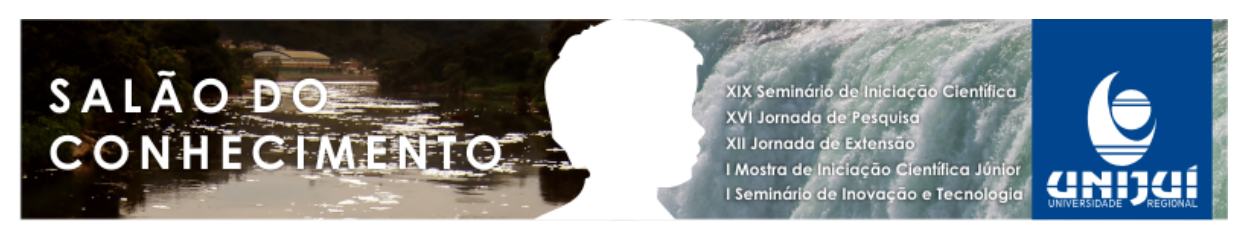

Figura 4. Razões trigonométricas para ângulos maiores que 90º.

Ainda com auxílio do software Círculo Trigonométrico, passamos a atividade 5, "Construindo seno, cosseno, tangente e cotangente para ângulos maiores que 90 graus". Seguindo as orientações da atividade anterior, esta sugere que os alunos determinem as medidas das razões de seno, cosseno, tangente e cotangente para alguns ângulos maiores que 90 graus, observando a ampliação da construção no primeiro quadrante.

Para sistematizar a sequência, propomos a atividade 6, "Construindo seno, cosseno, tangente e cotangente para ângulos quaisquer". Com auxílio do software Círculo Trigonométrico, escolhendo um ângulo do 1º quadrante, clicando em "Ângulo", e em seguida clicamos em diferentes pontos sobre o círculo, mostrados na Fig. 4, observando na janela à direita as alterações nos valores das diferentes razões.

#### Conclusões

As atividades realizadas com alunos do ensino médio, nos mostraram que utilizar softwares para trabalhar conceitos relacionados à trigonometria, pode ser uma possibilidade de desenvolver este assunto de forma mais atraente e, portanto mais efetiva. Salientamos que a manipulação e visualização proporcionada pelos softwares despertam o interesse e a participação dos alunos sendo fortes fatores para que a aprendizagem ocorra de forma significativa.

Podemos dizer que na maioria das experiências, os ambientes informatizados apresentam-se ainda como simples ferramentas de suporte ao processo de ensino e aprendizagem. Percebemos que se está procurando mudança nos métodos, a partir da incorporação destes novos recursos. É com esta intencionalidade que compomos este trabalho. Entendemos que é um processo natural de adaptação do antigo ao novo Salientamos que, principalmente percebemos mudança na aprendizagem dos alunos, no sentido de construir um conhecimento mais significativo e duradouro.

### Referências

BORBA, M. C.; PENTEADO, M. G. Informática e educação matemática. Belo Horizonte: Autêntica, 2005. 104p.

CAMPOS, A. O que é um software livre. Disponível em: <http://br-linux.org/faq-softwarelivre/>. Acesso em 10. jul. 2011.

DULLIUS, M. M.; HAETINGER, C.; QUARTIERI, M. T. Problematizando o uso de recursos computacionais com um grupo de professores de matemática. In: JAHN, A. P.; ALLEVATO, N. S. Gomes (Orgs.). Tecnologias e educação matemática: ensino, aprendizagem e formação de professores. Recife: SBEM, 2010, v. 7, p. 145-162.

FREIRE, F. M. P.; PRADO, M. E. B. B. O Computador em sala de aula: articulando saberes. Campinas: NIED, 2000.

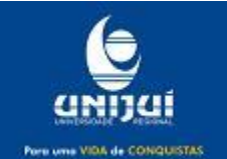

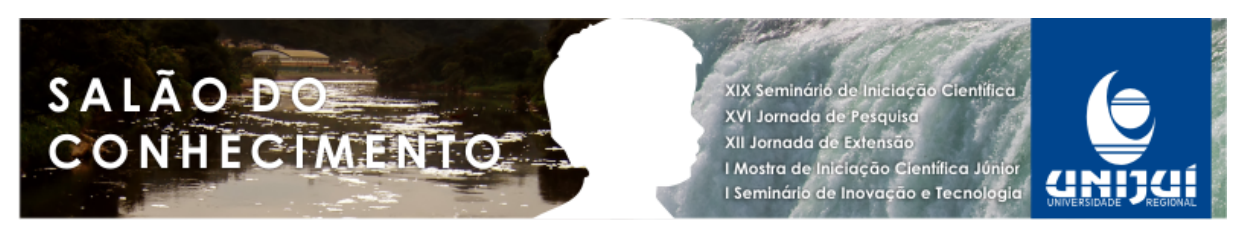

GRAVINA, M. A.; SANTAROSA, L. M. A aprendizagem da matemática em ambientes informatizados. In: CONGRESSO RIBIE, 4, 1998, Brasília. Anais... Brasília, 1998.

LÉVY, P. As Tecnologias da inteligência: o futuro do pensamento na era da informática. São Paulo: Editora 34, 1993. VALENTE, J. A. Computadores e conhecimento repensando a educação. Campinas: Gráfica da UNICAMP, 1993.

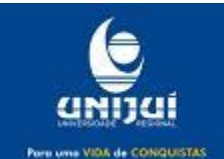